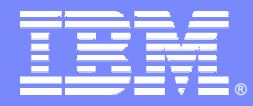

IBM Software Group

#### 100% Data Availability….Costly Mistakes…What Are Your Hot Buttons with IMS Reorganization?

 $=$ 

Ron Bisceglia

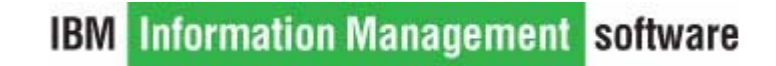

日本数入品

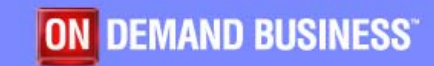

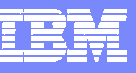

## Agenda

- **Are Database Reorganizations Needed?**
- **The Evolution of Reorganization Tools**
- **Problems for Reorganizations in Today's World**

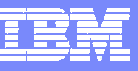

### Why A Database Needs To Be Reorganized

- **Performance** 
	- **Fragmentation**
	- ▶ Overflow
	- ▶ CI/CA Splits
- **Space** 
	- ▶ Nearing Limitations
		- $\bullet$ Current Definitions
		- z/OS Limitations
		- $\bullet$ IMS Limitations
		- •Reclaim
- $\mathcal{L}_{\mathcal{A}}$ DBD Changes

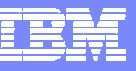

#### Are Database Reorgs Needed?

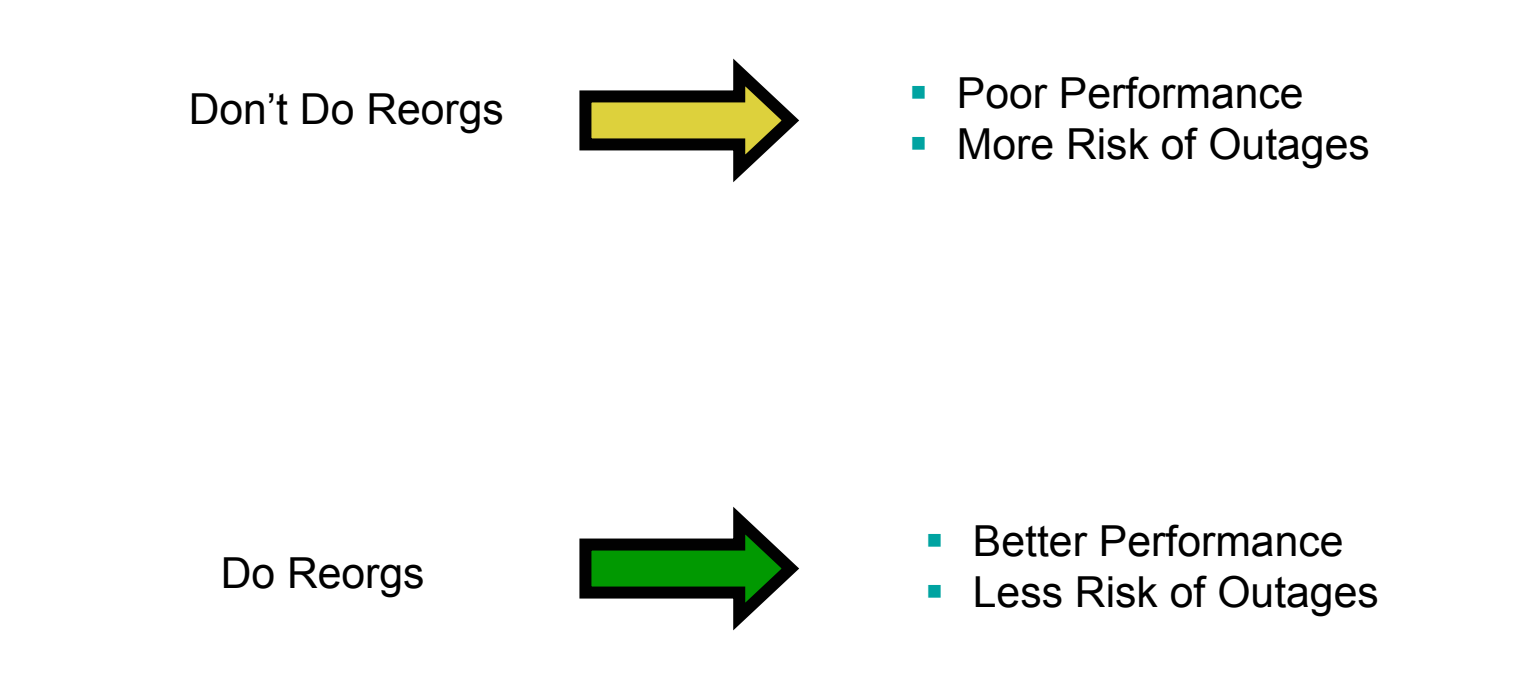

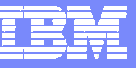

#### **IBM IMS Reorganization Options**

- П 'Standard' IMS Utilities
	- ▶ DB must be offline
	- ▶ Get's the job done
	- $\blacktriangleright$ No more \$\$\$ with IMS
- L HP Utilities - Standalone
	- ▶ DB must be offline
	- ▶ High performance
- L Parallel Reorg
	- $\blacktriangleright$ DB still available for inquiry
	- ▶ High performance
	- ▶ Minimal impact to online systems
- $\mathcal{L}_{\mathcal{A}}$  Online Reorganization Facility
	- Þ. Reorg when needed
	- ▶ Small outage
	- ▶ Minimal impact to online systems
	- ▶ Supports all full function DB types
- П HALDB OLR
	- ь Must be HALDB
	- ▶ No outage, complete IMS recoverability
	- ▶ Somewhat expensive in resources used
	- ▶ No more \$\$\$ with IMS

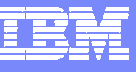

#### The Offline Reorg Process

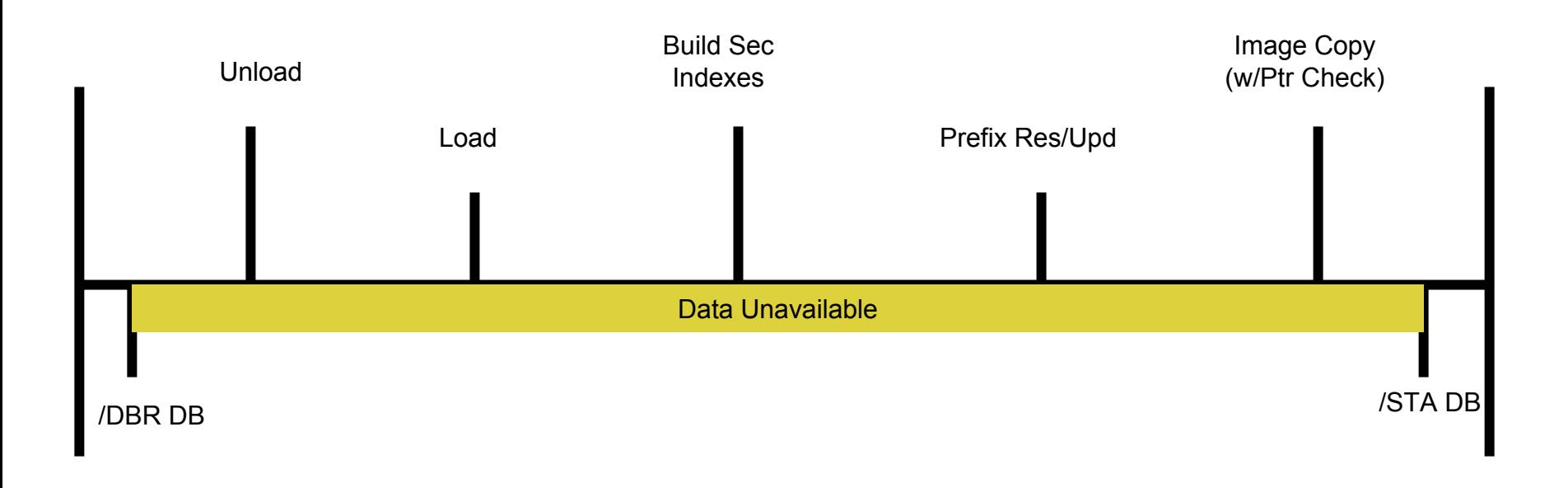

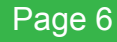

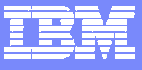

#### The Online Reorg Process – with shadow data sets

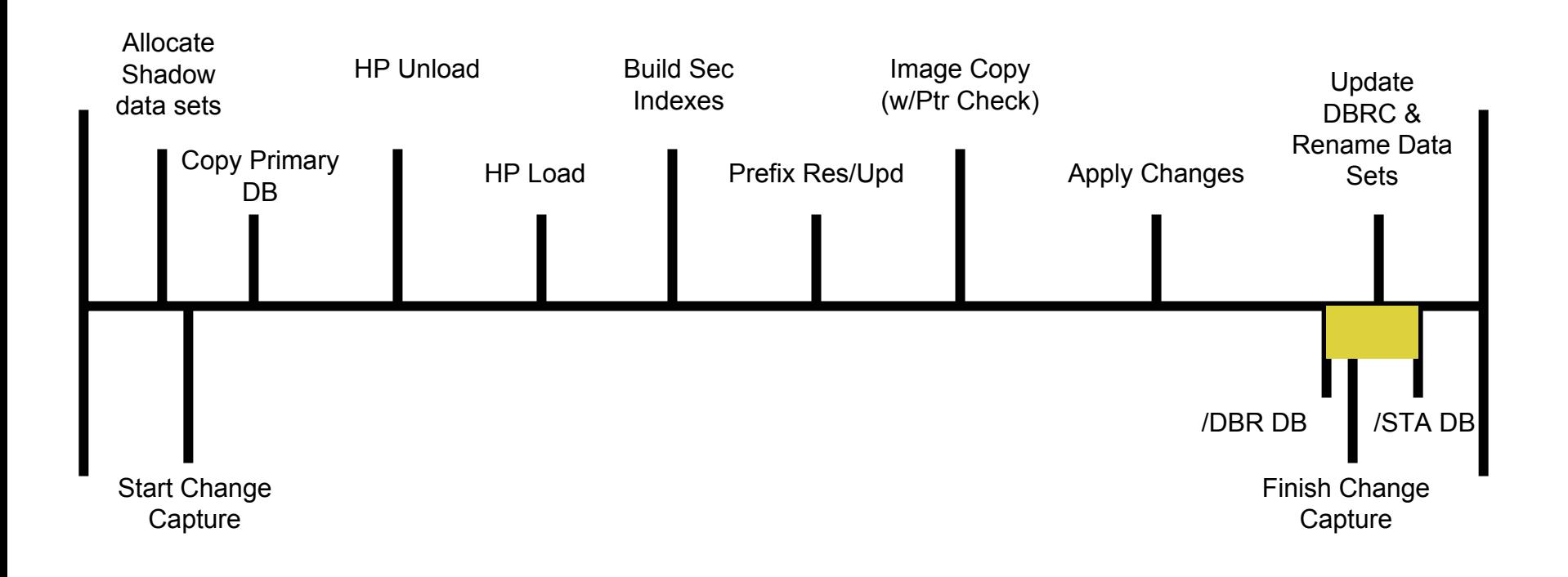

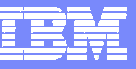

#### IMS Online Reorg Facility with HP Tools

- П IMS Online Reorg Facility integrates with the following HP Utilities
	- ▶ IMS High Performance Unload V1 (5655-E06)
	- $\blacktriangleright$ IMS High Performance Load V2 (5655-M26)
	- ▶ IMS High Performance Image Copy V4 (5655-N45) or

IMS High Performance Image Copy V3 (5655-K96)

- $\blacktriangleright$ IMS High Performance Pointer Checker V2 (5655-K53) (optional)
- $\blacktriangleright$ IMS High Performance Prefix Resolution V3 (5655-M27) (if logicals)
- $\blacktriangleright$ IMS Tools Online System Interface (TOSI)

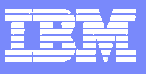

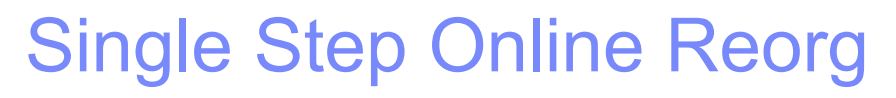

**BOO** 

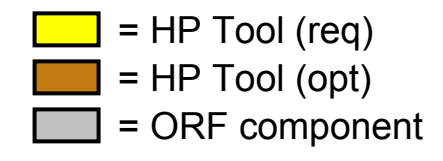

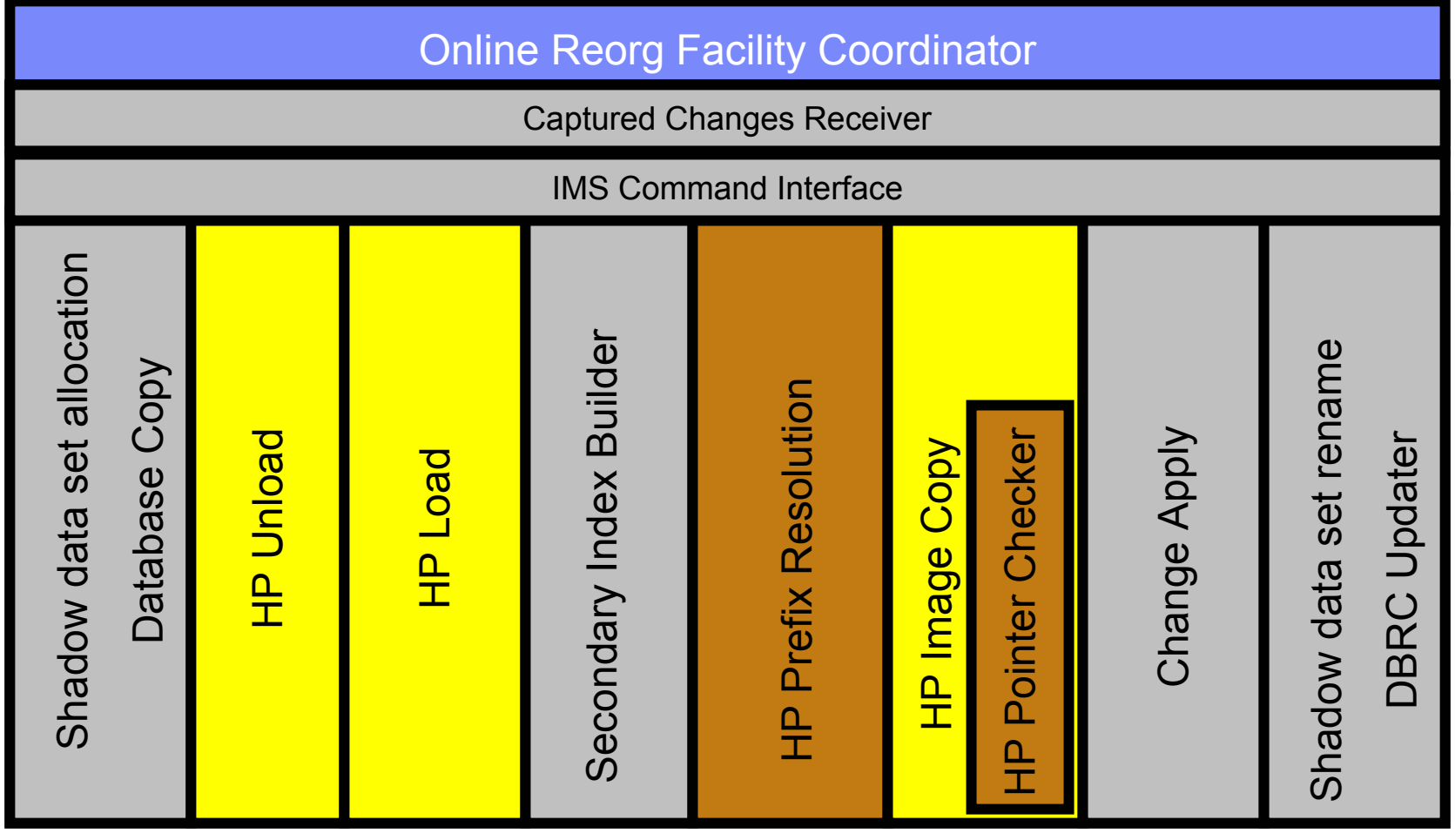

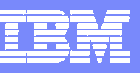

#### An Online Reorg for **All** Full Function Databases

#### HDAM/HIDAM PHDAM/PHIDAM - HALDB $\blacktriangleright$  Entire database – all partitions **▶ Single partition Secondary indexes** ▶ When primary DB reorganized  $\blacktriangleright$  Index only **• Partitioned secondary indexes**  $\blacktriangleright$  Entire index IBMs IMS Online Reorg **Facility**

**▶ Single partition** 

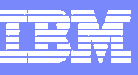

#### Online Reorg in a Data Sharing Environment

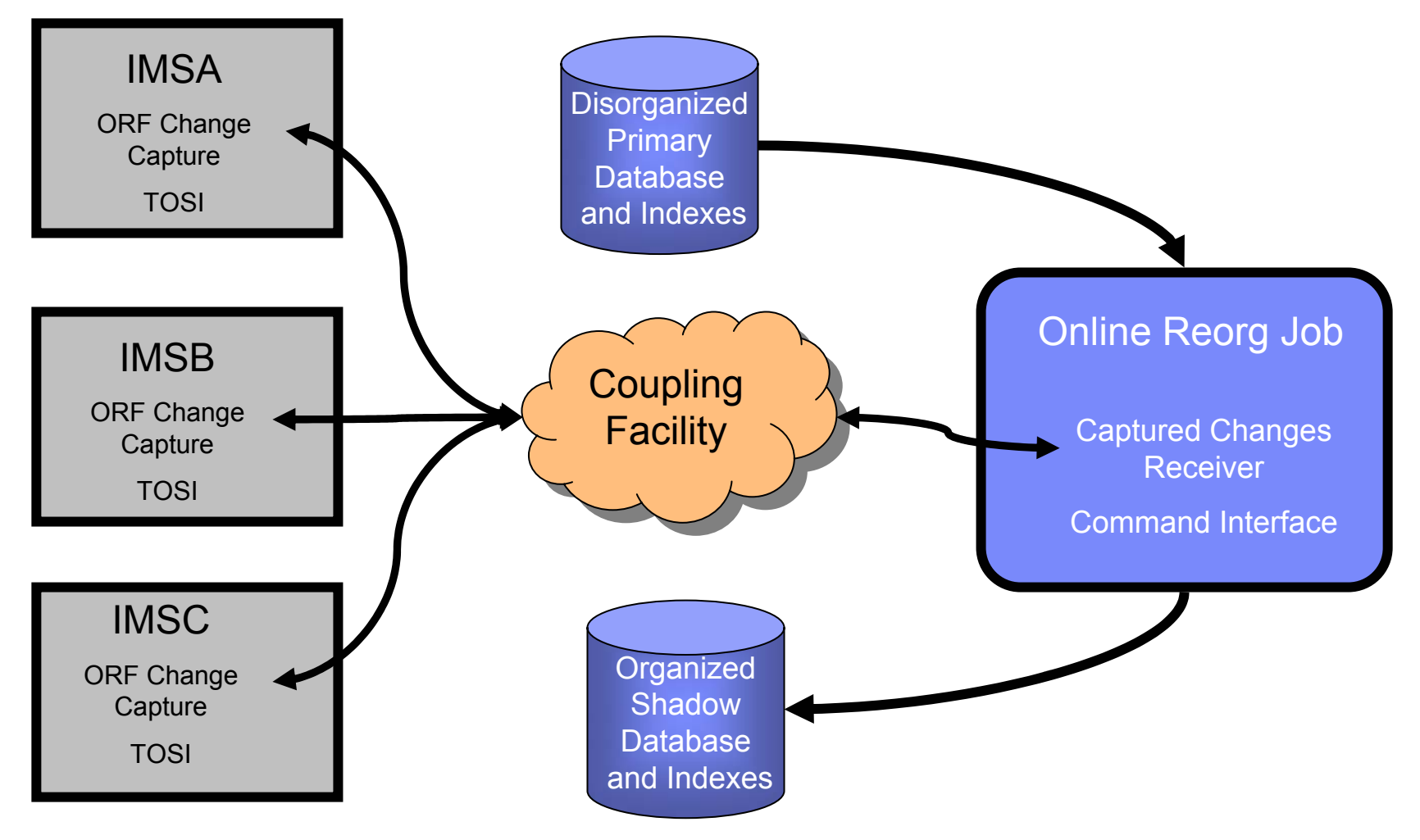

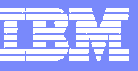

### Today's Problems

- П Data Availability
	- ▶ When is the data being accessed?
	- $\blacktriangleright$ Where is the data being accessed from?
	- $\blacktriangleright$ Increased competition – more choices for consumers
- П Who Runs These Reorgs
	- $\blacktriangleright$ IMS skills
	- $\blacktriangleright$ IMS Reorg Process versus Other DBMS
	- $\blacktriangleright$ Do They Know the End Users?

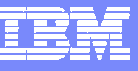

# Maintaining Data Availability

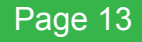

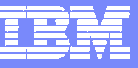

#### Who's Accessing IMS Data?

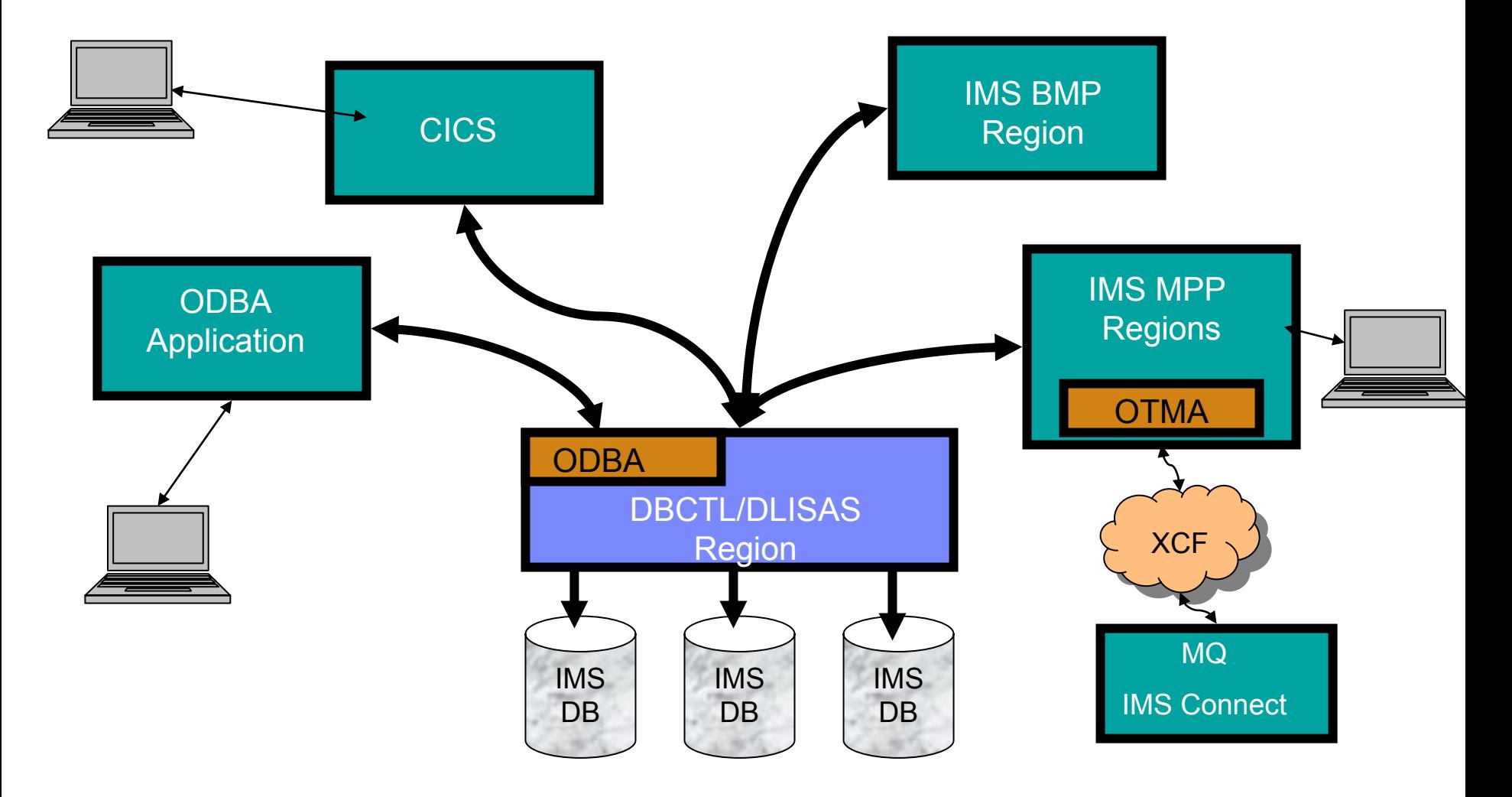

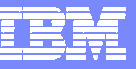

#### Database Being Accessed by BMPs

- П BMPs must be stopped when ORF needs to STOP or DBR a DB
	- ▶ Potentially 'long running'
	- $\blacktriangleright$  Interface with Program Restart Facility or ORF region controller frontend
		- New BMPs are 'paused' until DB is restarted
		- $\bullet$  Existing BMPs – next CHKP
			- − HALDB BMP is paused until DB is restarted
			- − Non-HALDB
				- − pseudo U3303
				- − Job restarted from last checkpoint after DB is restarted

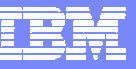

#### Data Being Accessed by IMS Terminals

- П New transaction arrives when DB is DBR'd
	- **Transaction placed on suspend queue** 
		- Exit/Automation to process suspend queue and reissue transaction
		- /STA DB will requeue message
	- **Takeover WINDOW to reduce impact**

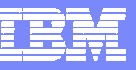

### Data Being Accessed by CICS Terminals

- SCHEDULE PSB request when DB is DBR'd
	- ▶ ORF detects that it has DBR'd the DB
		- $\bullet$ Thread is put into wait
	- **Takeover WINDOW to reduce impact**
- **Typically short lived**

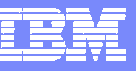

## Data Being Accessed through ODBA

- APSB request when DB is DBR'd
	- ▶ ORF detects that it has DBR'd the DB
		- Application TCB is put into wait
	- **Takeover WINDOW to reduce impact**
- **Typically short lived**

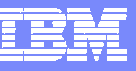

## Controlling /DBR Time

#### TAKEOVER.WINDOW parameter

- $\blacktriangleright$  Can be used to specify a time range when ORF can issue /DBR to put shadow data sets online
	- $\bullet$ Can reduce potential impact to incoming requests
- ▶ Begin time Earliest time of day that takeover will start
	- ORF job 'idles' with DB still online
- ▶ End time Latest time of day that takeover will start

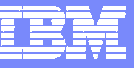

#### Installation of New Maintenance

- П No IMS downtime required to implement new maintenance
	- $\blacktriangleright$ IMS online systems must be recycled to initially install ORF
	- $\blacktriangleright$  After initial activation in an IMS subsystem, future maintenance implemented through batch job
- ORF Reorg jobs verify online IMS systems
	- ▶ If online system sharing recon, ORF must be activated
	- $\blacktriangleright$ Will verify all online systems at 'acceptable' maintenance level

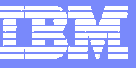

#### Data Availability -> End Result

No Matter Where Data is Being Accessed From

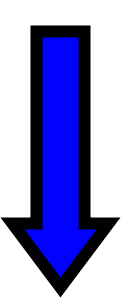

User may experience a brief delay,

but data is still available

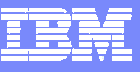

# Addressing Today's (or Tomorrow's) IMS DBA

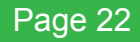

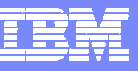

### IMS DBA Trends

- П Many retiring
- **Few new DBAs**
- $\blacksquare$ Often administer multiple DBMSs
- ×, Often responsibility left to non-DBA

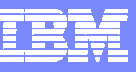

Remember

the steps for

an IMS reorg

#### IMS Reorg Process versus Other DBMSs

- П Multi-step process versus single command
	- ▶ REORG TABLESPACE
	- ▶ REORG INDEX
- Online versus Offline
- $\mathcal{L}_{\mathcal{A}}$ JCL complexity

Where is IMS data being accessed from?

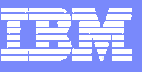

### Single Step Online Reorg

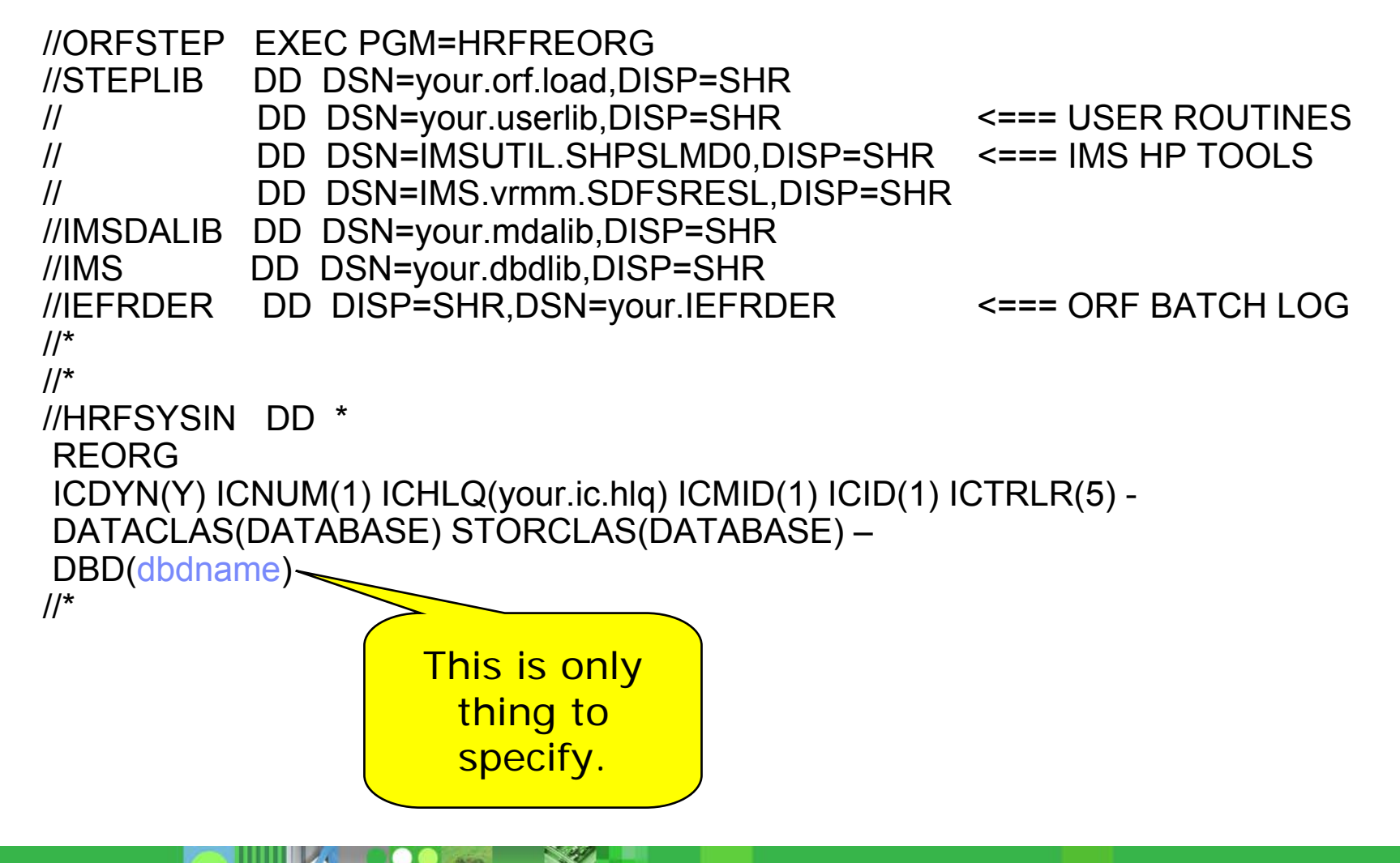

#### Ease of Use

- $\mathcal{L}_{\mathcal{A}}$ In most cases can use same JCL for all databases
- $\mathcal{L}_{\mathcal{A}}$  No need to determine what reorg steps are needed
	- ▶ What data sets need to be image copied (RECOV vs NONRECOV)?
	- Are there secondary indexes to rebuild?
	- Does prefix resolution need to be run?
- ×, Forces Image Copy after Reorg
- $\mathcal{C}$  Determines what IMS systems are sharing the DB (if any)
	- ▶ Same JCL can run whether IMS systems are up or not
	- ▶ Automatically issues IMS command to take DB offline when needed
	- Restores DB to same state prior to reorg

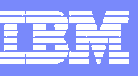

## Controlling Shadow Data Set Definition

- $\mathcal{L}_{\mathcal{A}}$  Automation
	- ▶ Data sets dynamically allocated
		- •Dataset attributes are copied from original
		- •Using the same SMS construct
		- •Using the same VOLSERs (non-SMS)
		- •No need for creating IDCAMS statements
- П **Control** 
	- $\blacktriangleright$  Data sets are preallocated by user
		- Allows datasets to be moved or resized
		- •Dataset attributes must be set by user

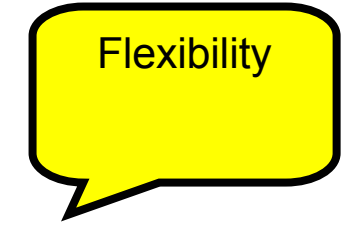

**Prevents** 

**Mistakes** 

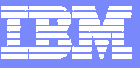

## Questions?

**The Second Street** 

**DOOP** 

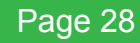

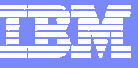

# Additional Information

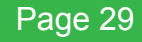

#### **Restrictions**

- No support for Fast Path or HSAM databases
- No external logical relationships
- **Logical relationships & HALDB** 
	- ▶ All partitions must be reorganized
- **HIDAM root key can not be compressed**
- **Primary database must be RECOV**

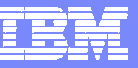

#### Sample Messages (Verification Phase)

#### **Runtime Messages**

Utility driver started Control cards used in this runREORG DBD(HDOPR0) - ICDDN((HDOPR01, ICPR01)) Restart manager started Verify input started Allocating the shadow files

DELETE PECK.QA.HDOPR0.HDOPR01.S IDC0550I ENTRY (A) PECK.QA.HDOPR0.HDOPR01.S DELETED IDC0001I FUNCTION COMPLETED, HIGHEST CONDITION CODE WAS 0

SET MAXCC=0

**ALLOCATE** DATASET('PECK.QA.HDOPR0.HDOPR01.S') - NEW CATALOG DSORG(PS) - VOLUME(DATA02) - SPACE(1,1) - CYLINDERS IDC0001I FUNCTION COMPLETED, HIGHEST CONDITION CODE WAS 0

IDC0002I IDCAMS PROCESSING COMPLETE. MAXIMUM CONDITION CODE WAS 0

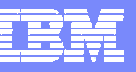

#### Sample Messages (Copy Phase)

HRF01503I Joined XCF group ORFGROUP as member HDOPR0 HRF01108I Change capture interface connected to online subsystem QA8A HRF01000I TOI-interface started HRF01503I Joined XCF group TOIORF as member D00BA00A HRF01108I AOI interface connected to online subsystem QA8A HRF01000I Copy to shadow started HRF01531I STO request for DBD HDOPR0 being issued HRF01531I STO request for DBD HDOPR0 completed HRF01531I STA request for DBD HDOPR0 being issued HRF01531I STA request for DBD HDOPR0 completed HRF01531I STO request for DBD HDOPR0 being issued HRF01531I STO request for DBD HDOPR0 completed HRF01531I STA request for DBD HDOPR0 being issued HRF01531I STA request for DBD HDOPR0 completed HRF01000I Copy to shadow ended, return code is 0

#### Sample Messages (Reorg & Apply Phases)

HRF01000I Reorg Unload started HRF01079I HSSR region controller started HRF01079I HSSR region controller ended HRF01000I Reorg Unload ended, return code is 0 HRF01000I Reorg Reload started HRF01112I Reloading DD HDOPR01 DSN PECK.QA.HDOPR0.HDOPR01.S HRF01073I IMS region controller started HRF01073I IMS region controller ended HRF01000I Reorg Reload ended, return code is 0 HRF01000I Image copy started HRF01000I IC1: HDOPR01 PECK.QA.HDOPR0.HDOPR01.IC HRF01000I Image copy ended, return code is 0 HRF01000I Apply changes started HRF01073I IMS region controller started HRF01531I DBR request for DBD HDOPR0 being issued HRF01531I DBR request for DBD HDOPR0 completed HRF01073I IMS region controller ended HRF01000I 209 Captured calls applied HRF01000I Apply changes ended, return code is 0

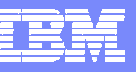

#### Sample Messages (Takeover phase)

…

HRF01000I TAKEOVER startedHRF01532I Restart information savedHRF01000I NOTIFY.REORG started TIMESTAMP=2004.227 14:35:42.9 HRF01000I NOTIFY.IC started TIMESTAMP=2004.227 14:35:43.4 HRF01000I NOTIFY.PRILOG started TIMESTAMP=2004.227 14:35:44.0 HRF01000I NOTIFY.ALLOC started TIMESTAMP=2004.227 14:35:44.5 HRF01000I DATA SET RENAME startedHRF01000IHRF01000I ALTER IMS710A.HDOPR2.HDOPR21 -HRF01000I NEWNAME(IMS710A.HDOPR2.HDOPR21.T) HRF01000I IDC0531I ENTRY IMS710A.HDOPR2.HDOPR21 ALTERED

HRF01000I IDC0001I FUNCTION COMPLETED, HIGHEST CONDITION CODE WAS 0 HRF01000I START DB startedHRF01531I STA request for DBD HDOPR2 being issued HRF01531I STA request for DBD HDOPR2 completed HRF01531I STA request for DBD HDOSX21 being issued HRF01531I STA request for DBD HDOSX21 completed HRF01531I STA request for DBD HDOSX22 being issued HRF01531I STA request for DBD HDOSX22 completed HRF01000I LOG RECOVERY startedHRF01000I TAKEOVER ended, return code is 0